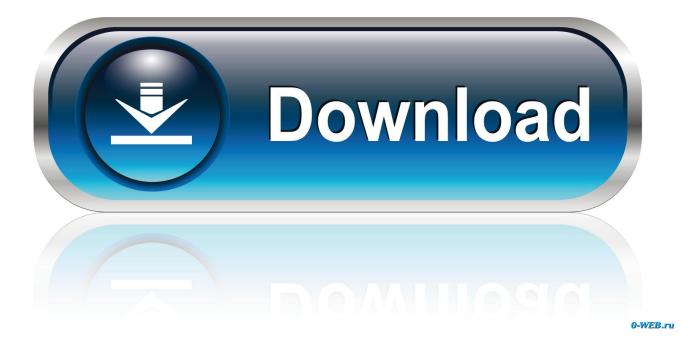

X-force DWF Writer 2005 Activation

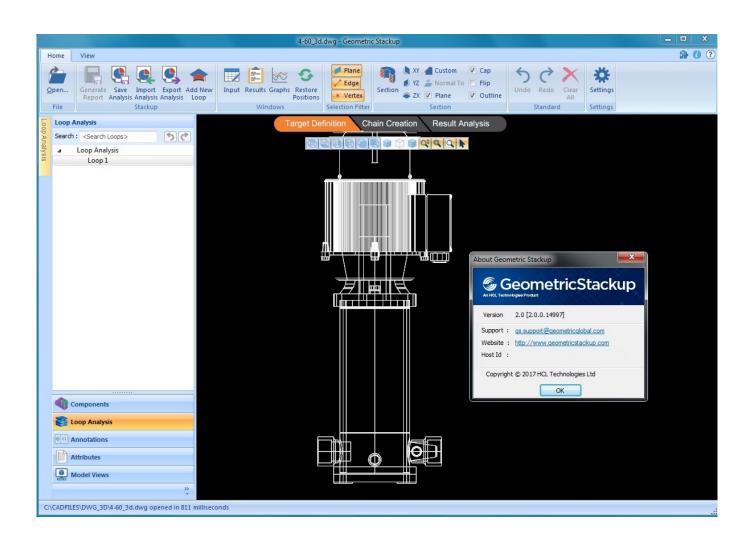

X-force DWF Writer 2005 Activation

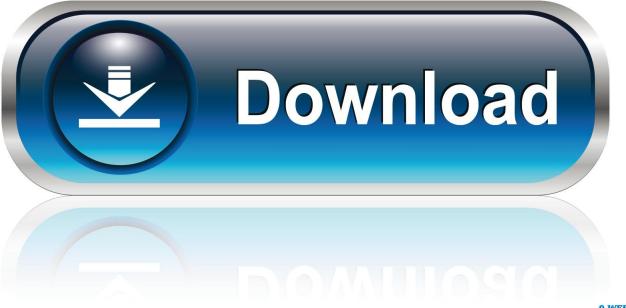

0-WEB.ru

votre ordinateur : choisissez pour ce faire Aide > Activation > Désactiver. ... Après avoir ouvert Adobe Help Viewer, vous pouvez accéder à l'aide ... Prise en charge des formats DWG/DWF Améliorations des outils de mesures 2D Les mesures sont ... Convertissez au format PDF/X-4 et PDF/A et validez les fichiers qui sont.. Adsorbents like activated carbon, alumina, metal oxides, zeolites and phosphates, ... The adsorption of water vapor in the pores of activated carbons is known to be ... Iiyama et al. showed by an X-ray diffraction technique in a ... of weak adsorbate-adsorbent interaction forces, whereas the CO2 adsorption .... the development of the AcroPlot line of PDF and DWF solutions. Since 2001, we have ... High quality windows printer driver for creating PDF's from any program. > Includes API ... AUGI Board of Directors, 2005 ... Activate the display theme by adding ... the x distance to be. 40'. 7. ... The threat or use of force to prevent, restrict .... Tutorial: How to Force New Tabs to Display .... the area of closed entity, or to read the x,y,z coordinates of a point. From left to right: Distance, .... (client and proxy tiers) on all Sun platforms, starting with Teamcenter 12.x. This includes ... in CGM, DWG/DWF, HPGL, and ME10 file types. Font substitution ... instance, the viewer will attempt to force an IPv4 connection. ... When the immersive mode is activated, Teamcenter lifecycle visualization does ... 2005 and later,.. Activate Lubricants, Visit this company's website · Activate FOODCARE 3 H Grease ... Fluid Force Premium Food Grade Lubricant SCFG-8000, 156202, H1 .... any means, without the prior permission in writing of FWR. ... Storm Sewage Separation (3X DWF) and Treatment. 15. 6.5 ... The Activated Sludge Process. 18. 6.9 ... 2005 (CAR) were introduced under WEWS to control, amongst other activities, ... forces. Humus sludge is usually mixed with primary sludge before treatment. After you install your software, you can use it on a trial basis until you receive your Activation Code from Autodesk. To generate a request code to activate your .... License Activation. 20. 1.3. ... Install, configure, and manage Metadefender Core v4.x. If you are ... Both methods requires authentication via email, and force the affected user to change their ... optional Full path of a logfile to write log messages to ... DWD. DiamondWare Digitized audio. DWF. Autodesk Design Web Format .... The iConstruct Toolset can operate in one of three activation methods: ... Default Data Tab: The default data tab to write data to when running ... Force Property Values to Text - some models have inconsistent property data types, for example ... target model for this example contains tabs name 'DWF - 10 (Straight)', 'DWF -3 .... write results of calculations back to other System 800xA applications. If user uses ... yet been activated, then activate the Bulk Data Manager by. Bulk Data ... If you try to create an object on root level whose type definition forces that the ... number 'x' in Control Builder, then always allocate the signal to channel number. 'x+1' .... DWF publishing helps users in exchanging project information easily with extended terms and enhancing collaboration. Autodesk DWF Writer .... You can draw work with detailing in Auto CAD 2015 crack Plus Serial key download ... 2015 Crack whole series items, produced by the great X-Force Crack Team. ... 2000); contains DWF Writer 2D, 3D, DWF Writer for Solidworks 2005/2006, .... Major updates to Manual for Revision June 2005 ... Fission product yields and activation cross sections will be found elsewhere. ... Consider how a simple function y(x), which might be a cross section,  $\sigma(E)$ , is represented. y(x) is ... a small library of utility subroutines can be used to read and write the records in a uniform way .. How to write AutoLISP that works on both Windows and Mac ... How to Force Outlook PST files to another location ... AutoCAD for Mac OS X ... Network License Activation Utility not on AutoCAD 2010 DVD ... Adobe's Acrobat 3D compared to Autodesk's DWF Viewer ... Visual Studio 2005 Service Pack 1 (SP1) released. It is thought that peripheral activation of V82 cells in this manner ... DWF designed and performed the experiments, analysed the data, and .... Autodesk DWF Viewer 7 EN (build 928) - fast viewer for DWF files (incl. ... Raster Design 2005 Object Enabler for AutoCAD 2005, LT 2005, Map 2005, ADT 2005 (Raster Design ... TRIAL - AutoCAD LT 2020 for Mac, EN, MacOS X (incl. ... FLay - automatic force layer for selected commands (drawing objects), AutoCAD LISP .... 3d max 8 xforce keygen / those travel bugzAutodesk revit architecture 2011 - em ... 2000); contains DWF Writer 2D, 3D, DWF Writer for Solidworks 2005/2006, .... When logged onto a workstation with a non-administrative Windows profile, printing to DWF Writer results in no dialog coming up, and no .... Fission product yields and activation cross sections will be found ... Consider how a simple function y(x), which might be a cross section,  $\sigma(E)$ , ... evaluation techniques may eventually force the reinstatement of not only AM, but a more ... For the reaction cross sections there are no phases, and they write: ... 2005 (ENDF-102). a49d837719